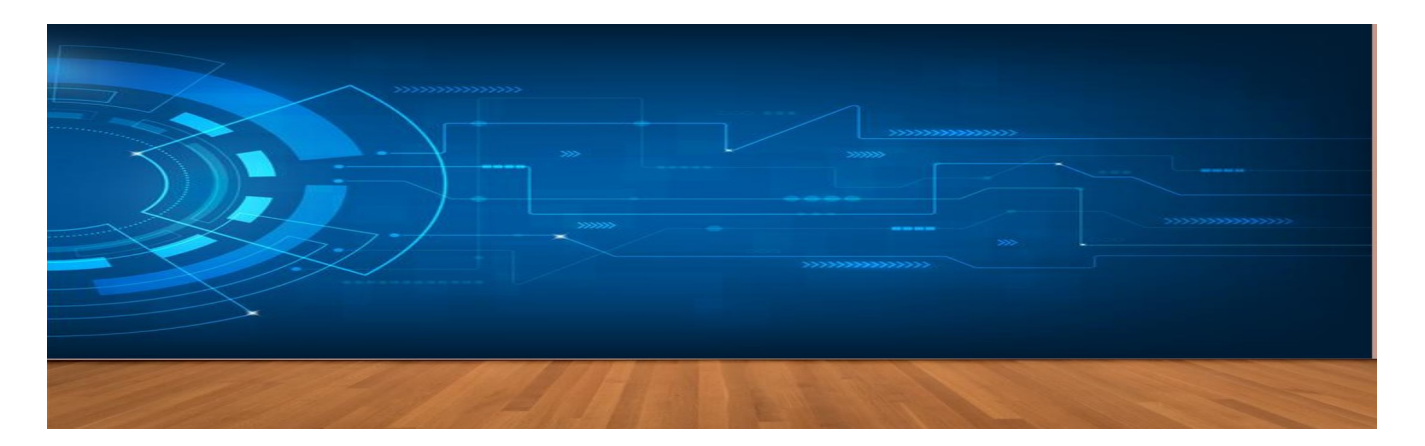

## **13 cosas que puedes hacer con tu teclado y no lo sabías (+fotos)**

El teclado es un dispositivo útil para el que decide emplear esta herramienta, sus letras estás dispuestas de tal forma que facilita la fluidez al escribir del que la utiliza.Aun así hay teclas que son desconocidas, una de ellas, la tecla Window.

Te ofrecemos 13 cosas que puedes hacer con la tecla Window o Menú como es mi caso:

1. Win. Abrir o cerrar el panel de inicio

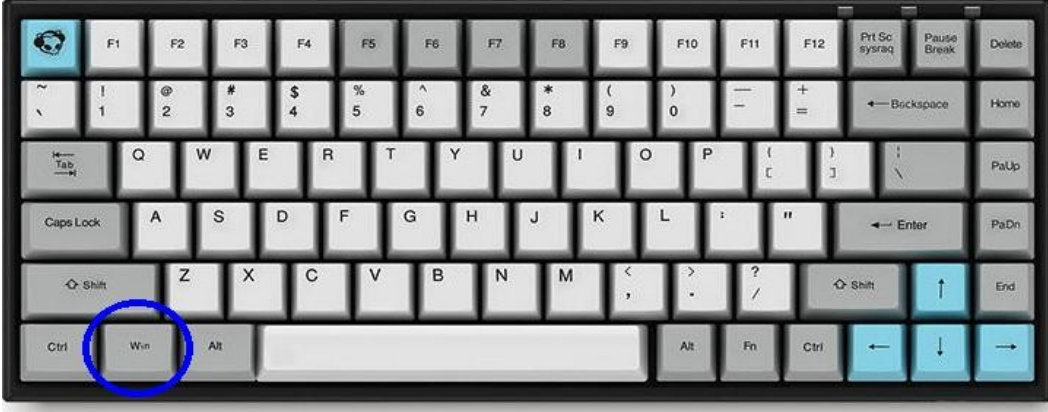

#### 2. Win+D.

.

Mostrar el escritorio o las ventanas ocultas.

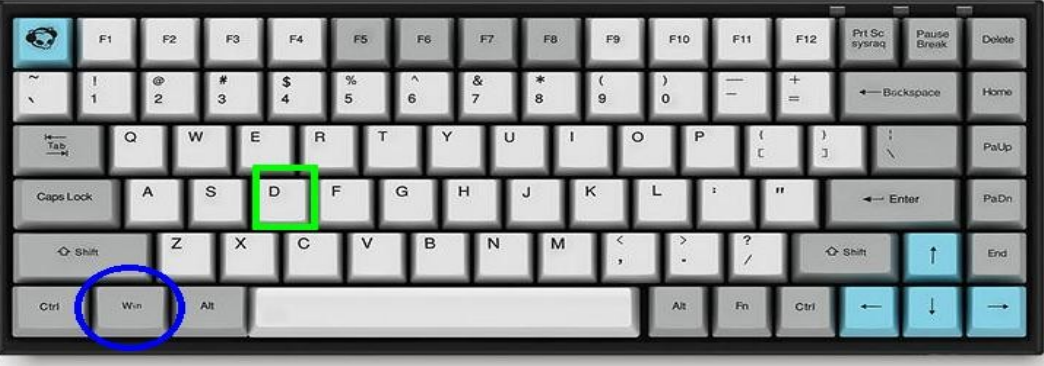

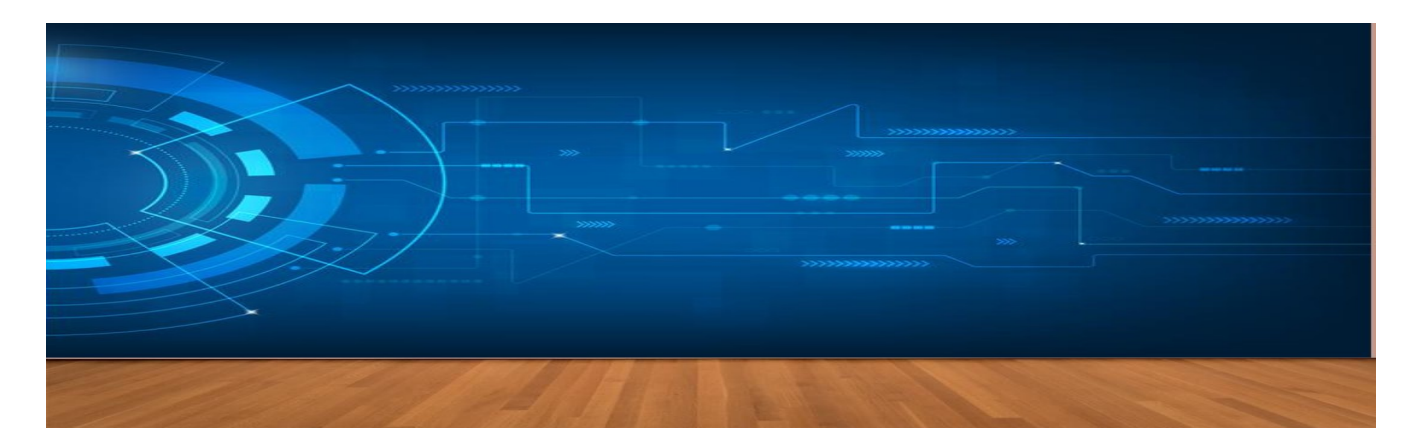

## 3. Win+E

Abrir el explorador de Windows.

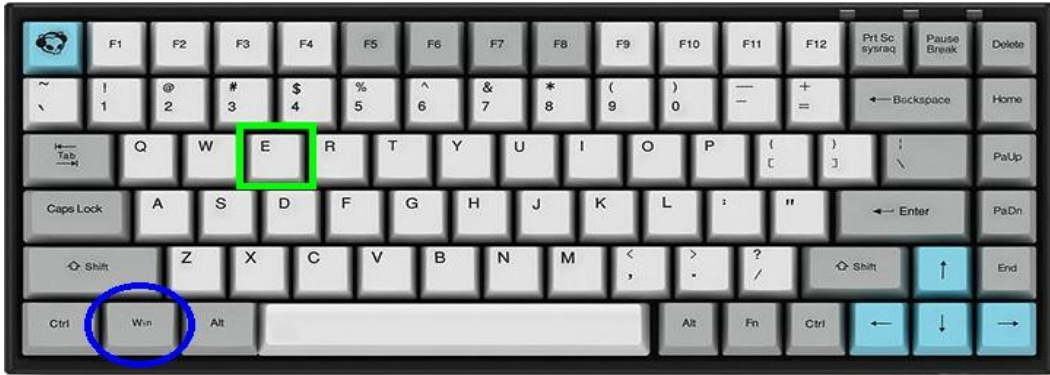

4. Win+F
. Iniciar una búsqueda.

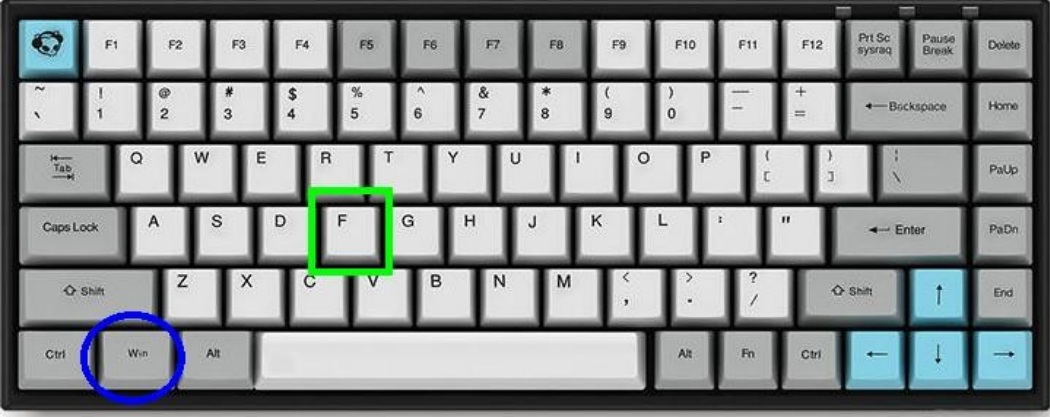

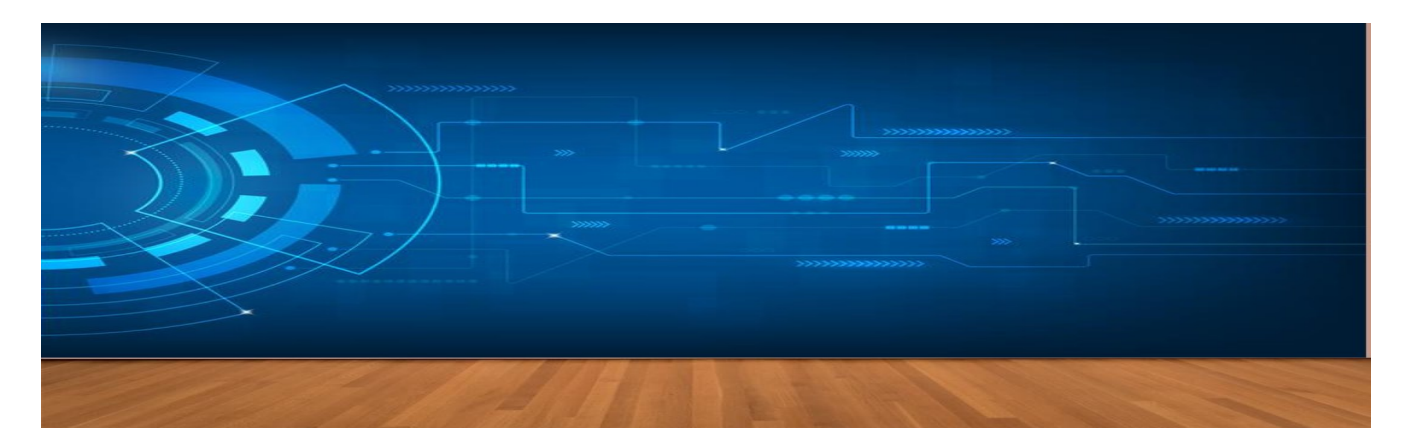

5. Win+L
. Bloquear el escritorio.

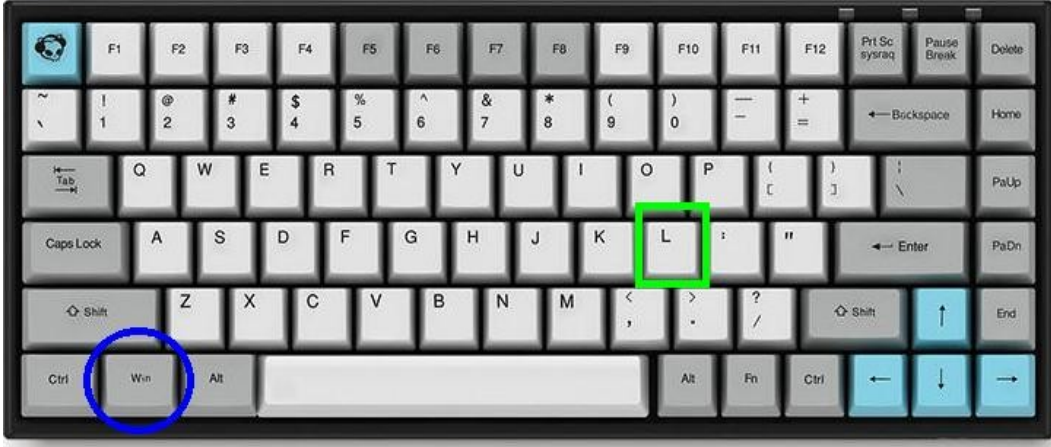

## 6. Win+M

Minimizar la ventana que está en primer plano.

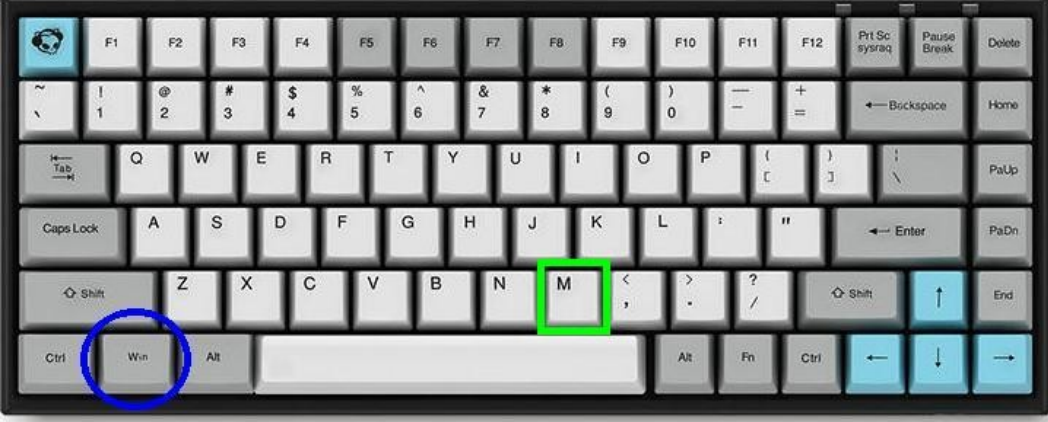

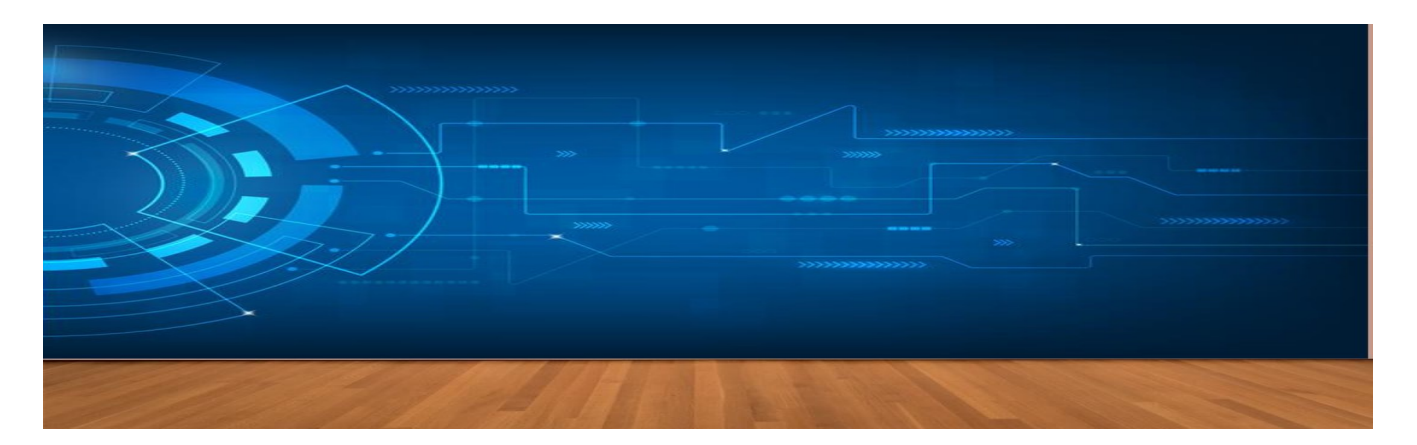

#### 7. Win+P

Ajustar la proyección de la pantalla de manera personalizada.

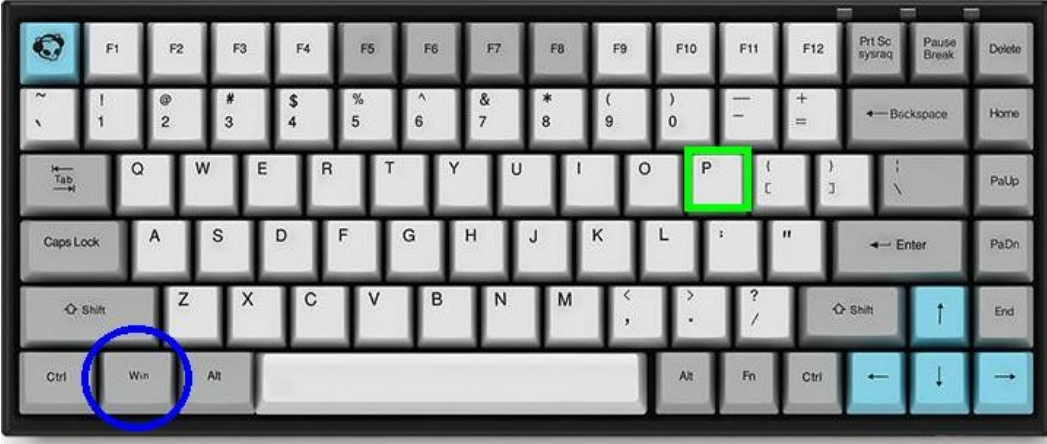

# 8. Win+Q

Abrir buscador de Windows y buscador general.

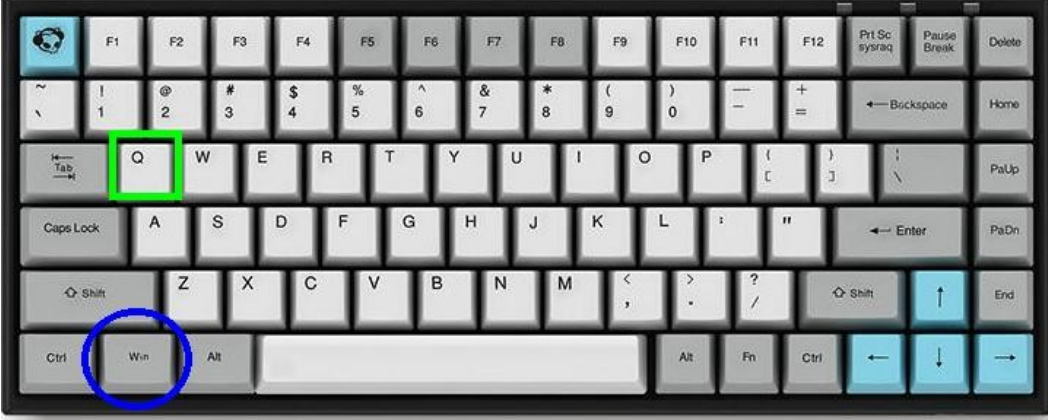

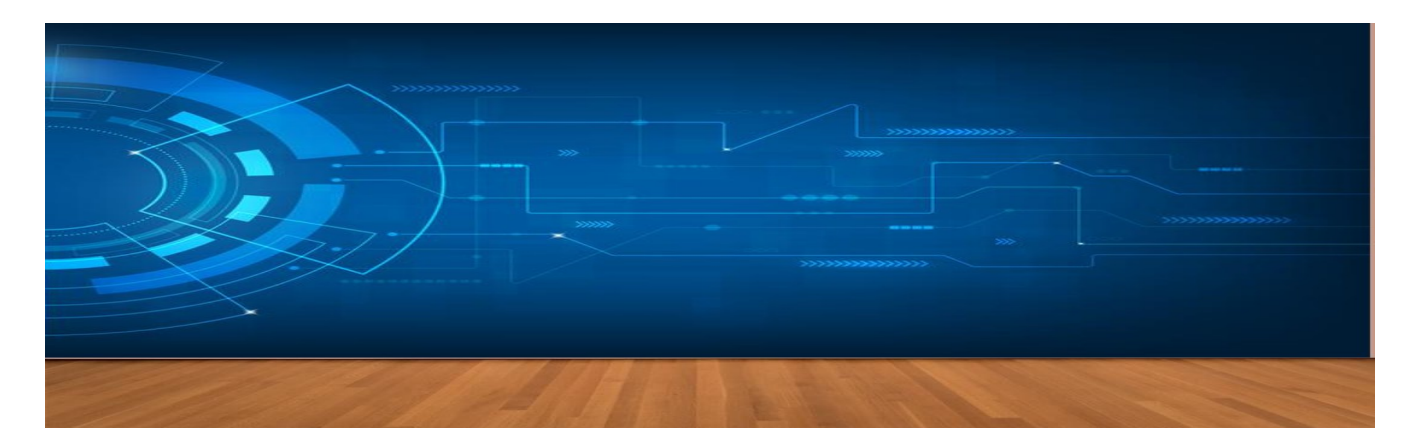

9. Win+R

Activar el ejecutor de programas.

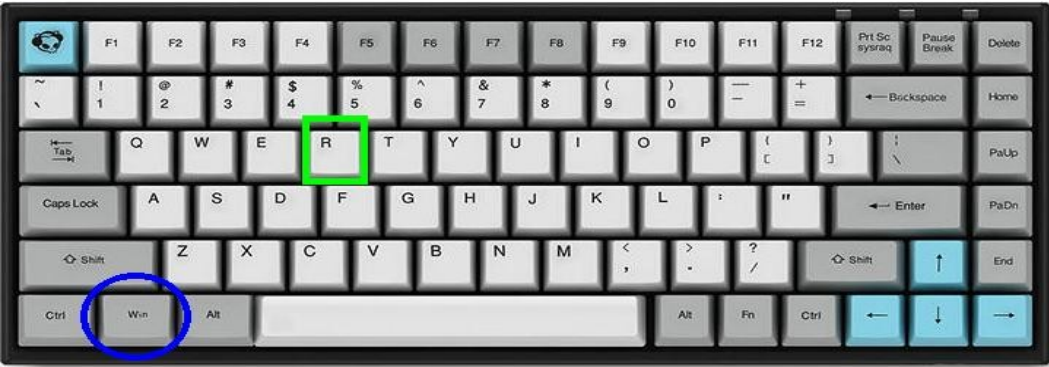

## 10. Win+F
1

Abrir la opción de ayuda en el programa activo.

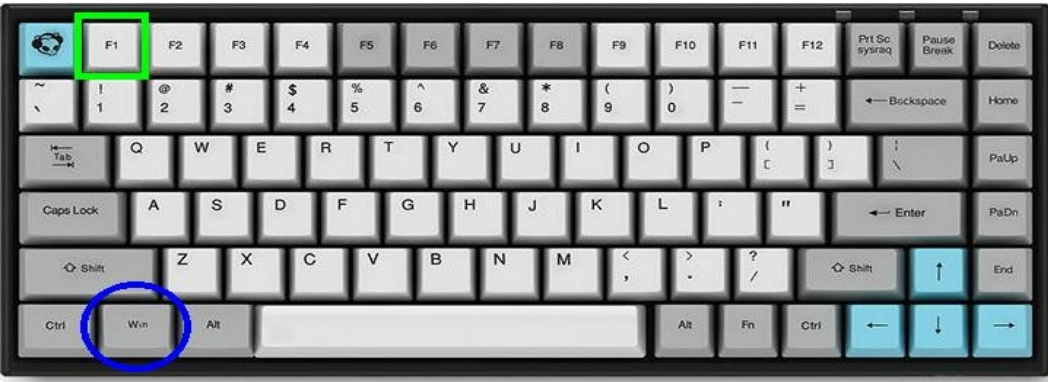

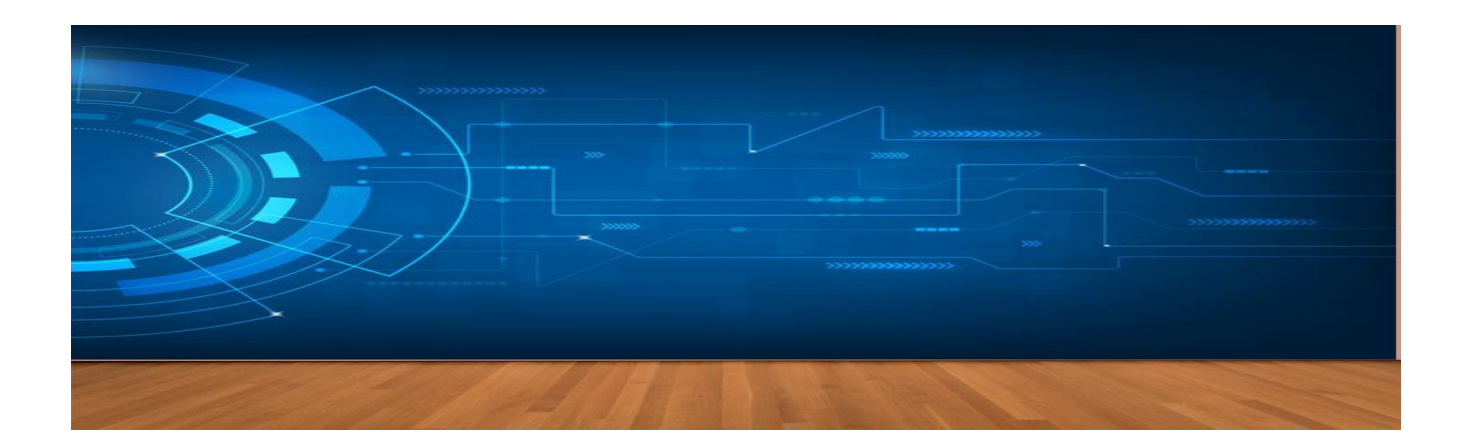

#### 11. Win+↑

Maximizar la ventana que está en primer plano.

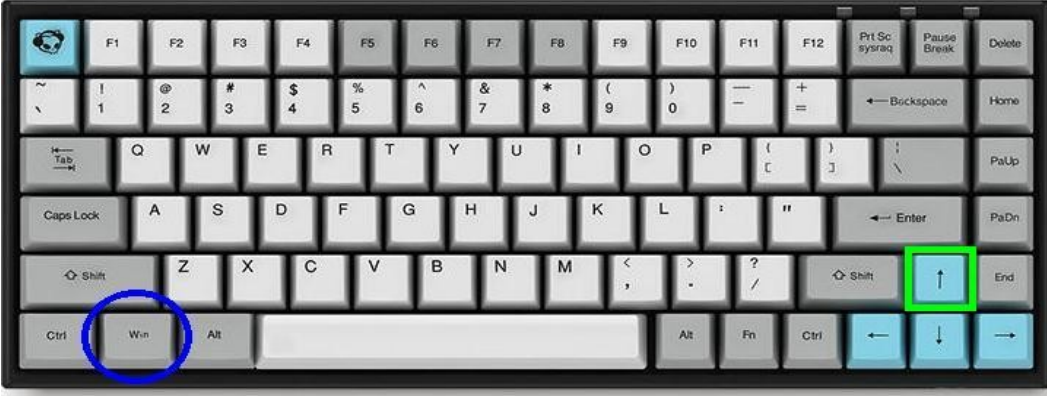

### 12. Win++

Activar la lupa para acercar textos e imágenes.

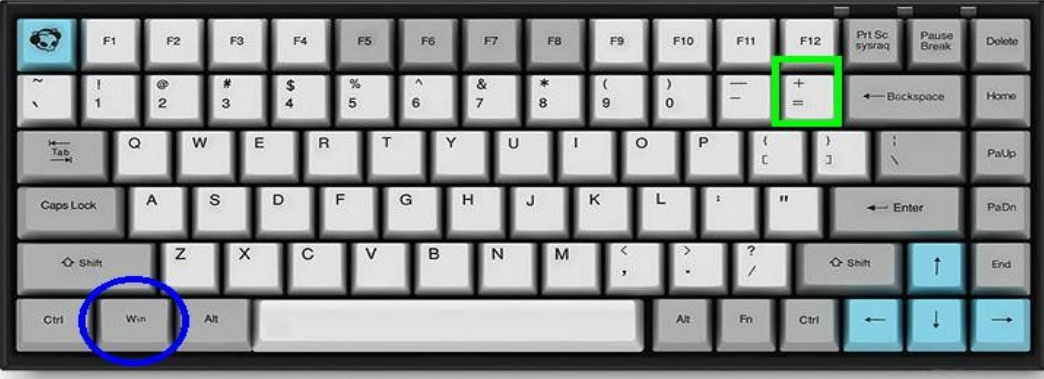

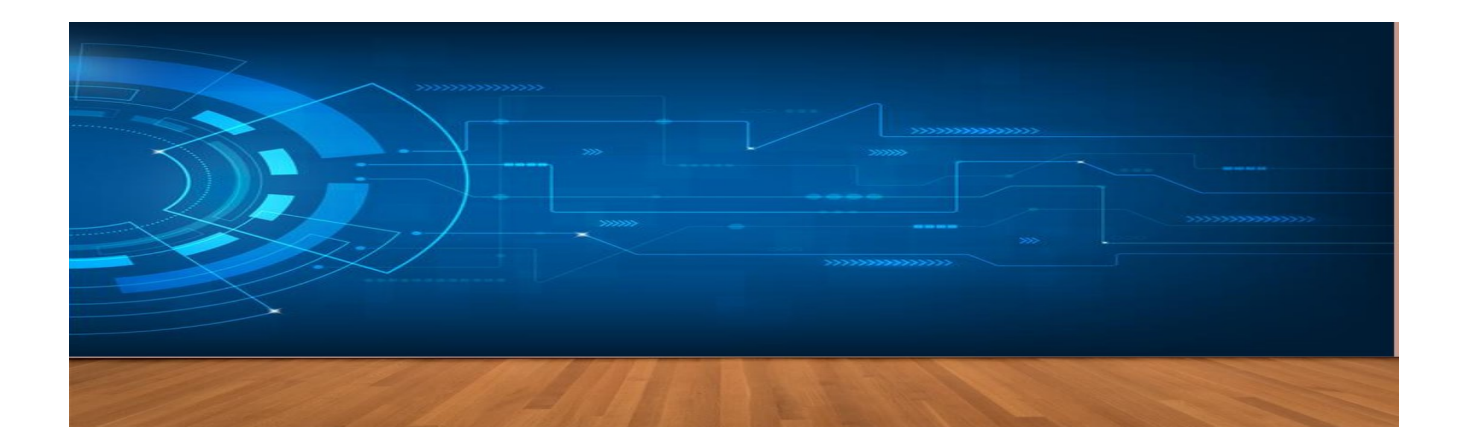

13. Win+barra espaciadora

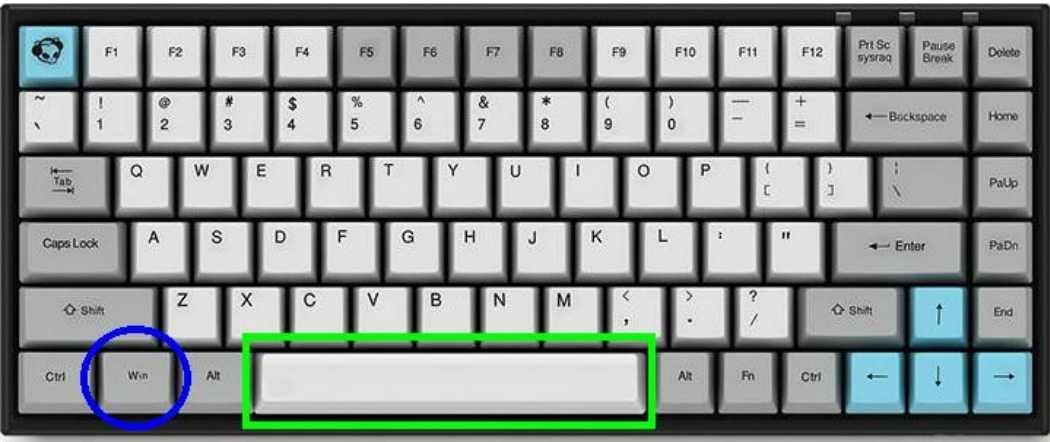